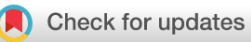

# SOFTWARE TOOL ARTICLE

# **[scRepertoire: An R-based toolkit for single-cell immune receptor](https://f1000research.com/articles/9-47/v1) [analysis](https://f1000research.com/articles/9-47/v1) [version 1; peer review: awaiting peer review]**

Nicholas Borcherding <sup>101-4</sup>, Nicholas L. Bormann<sup>5</sup>

<sup>1</sup> Department of Pathology, University of Iowa, Iowa City, IA, USA <sup>2</sup>Medical Scientist Training Program, University of Iowa, Iowa City, IA, USA  ${}^{3}$ Cancer Biology Graduate Program, University of Iowa, Iowa City, IA, USA <sup>4</sup>Holden Comprehensive Cancer Center, University of Iowa, Iowa City, IA, USA <sup>5</sup>Department of Psychiatry, University of Iowa, Iowa ity, IA, USA

**First published:** 27 Jan 2020, **9**:47 ( <https://doi.org/10.12688/f1000research.22139.1>) **Latest published:** 27 Jan 2020, **9**:47 ( <https://doi.org/10.12688/f1000research.22139.1>) **v1**

# **Abstract**

Single-cell sequencing is an emerging technology in the field of immunology and oncology that allows researchers to couple RNA quantification and other modalities, like immune cell receptor profiling at the level of an individual cell. A number of workflows and software packages have been created to process and analyze single-cell transcriptomic data. These packages allow users to take the vast dimensionality of the data generated in single-cell-based experiments and distill the data into novel insights. Unlike the transcriptomic field, there is a lack of options for software that allow for single-cell immune receptor profiling. Enabling users to easily combine mRNA and immune profiling, scRepertoire was built to process data derived from 10x Genomics Chromium Immune Profiling for both T-cell receptor (TCR) and immunoglobulin (Ig) enrichment workflows and subsequently interacts with the popular Seurat R package. The scRepertoire R package and processed data are open source and available on [GitHub](https://github.com/ncborcherding/scRepertoire) and provides in-depth tutorials on the capability of the package.

# **Keywords**

Single-cell RNA sequencing, immune receptor profiling, R, clonotypic analysis

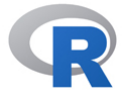

This article is included in the [RPackage](https://f1000research.com/gateways/rpackage) gateway.

### **Open Peer Review**

# **Reviewer Status** *AWAITING PEER REVIEW*

Any reports and responses or comments on the article can be found at the end of the article.

**Corresponding author:** Nicholas Borcherding (nicholas-borcherding@uiowa.edu)

**Author roles: Borcherding N**: Conceptualization, Data Curation, Formal Analysis, Funding Acquisition, Methodology, Software, Supervision, Writing – Original Draft Preparation, Writing – Review & Editing; **Bormann NL**: Methodology, Software

**Competing interests:** No competing interests were disclosed.

**Grant information:** Funding for this project was provided from National Institute of Health F30 fellowship CA206255. *The funders had no role in study design, data collection and analysis, decision to publish, or preparation of the manuscript.*

**Copyright:** © 2020 Borcherding N and Bormann NL. This is an open access article distributed under the terms of the [Creative Commons](http://creativecommons.org/licenses/by/4.0/) [Attribution License](http://creativecommons.org/licenses/by/4.0/), which permits unrestricted use, distribution, and reproduction in any medium, provided the original work is properly cited.

**How to cite this article:** Borcherding N and Bormann NL. **scRepertoire: An R-based toolkit for single-cell immune receptor analysis [version 1; peer review: awaiting peer review]** F1000Research 2020, **9**:47 [\(https://doi.org/10.12688/f1000research.22139.1\)](https://doi.org/10.12688/f1000research.22139.1)

**First published:** 27 Jan 2020, **9**:47 ([https://doi.org/10.12688/f1000research.22139.1\)](https://doi.org/10.12688/f1000research.22139.1)

#### **Introduction**

The molecular resolution offered by single-cell sequencing (SCS) technologies has led to extensive investigations in the realms of developmental biology, oncology, and immunology. In terms of the latter field, SCS offers the ability to couple the exploration of transcriptomic heterogeneity in immune cells along a disease process with clonality<sup>[1](#page-5-0)</sup>. A number of methods exist for dimensional reduction of mRNA data, reviewed by Chen *et al.*<sup>[2](#page-5-0)</sup> that have been implemented into R packages to assist in processing and analysis of SCS experiments. However, a gap exists in the processing of V(D)J sequencing, descriptive statistics, clonal comparisons, and repertoire diversity with the current SCS R packages.

With these limitations in mind, scRepertoire<sup>3</sup> was generated (Figure 1). Built using R, scRepertoire is a toolkit to assist in the analysis of immune profiles for both B and T cells, while interacting with the popular Seurat pipeline<sup>4-6</sup>. scRepertoire also includes processed single-cell mRNA and V(D)J sequencing data of 12,911 tumor-infiltrating and peripheral-blood T cells derived from three renal clear cell carcinoma patient, which is characterized below to demonstrate the capabilities of the package.

# **Methods**

# **Operation**

System requirements for running scRepertoire<sup>3</sup> include the installation of  $\bf{R}$  $\bf{R}$  $\bf{R}$  v3.5.1 and the the [Seurat](https://satijalab.org/seurat/)  $\bf{R}$  package (v3.1.2). Utilization of scRepertoire is dependent on the total number of single-cells being processed, with a base estimate of 1 Gb of random-access memory and a modern CPU.

#### Data

The isolation and processing of the 10x-Genomics-based singlecell mRNA and V(D)J Chromium sequencing data for immune cells has previously been described<sup>7,8</sup>. In addition, T cells were identified using expression values for canonical T cell markers: *CD3D*, *CD4*, *CD8A*, *CD8B1* and previous clustering. T cells were isolated and reclustered using the integration method from the [Seurat](https://satijalab.org/seurat/) R package (v3.1.2) with 20 principal components and a resolution of 0.[54](#page-5-0) . All code used to generate the figures appearing in the manuscript is available at [https://github.com/](https://github.com/ncborcherding/scRepertoire) [ncborcherding/scRepertoire.](https://github.com/ncborcherding/scRepertoire)

#### Implementation

The sc[R](https://www.r-project.org/)epertoire was built and tested in  $R$  v3.5.1. Analysis for scRepertoire was inspired from the bulk immune pro-

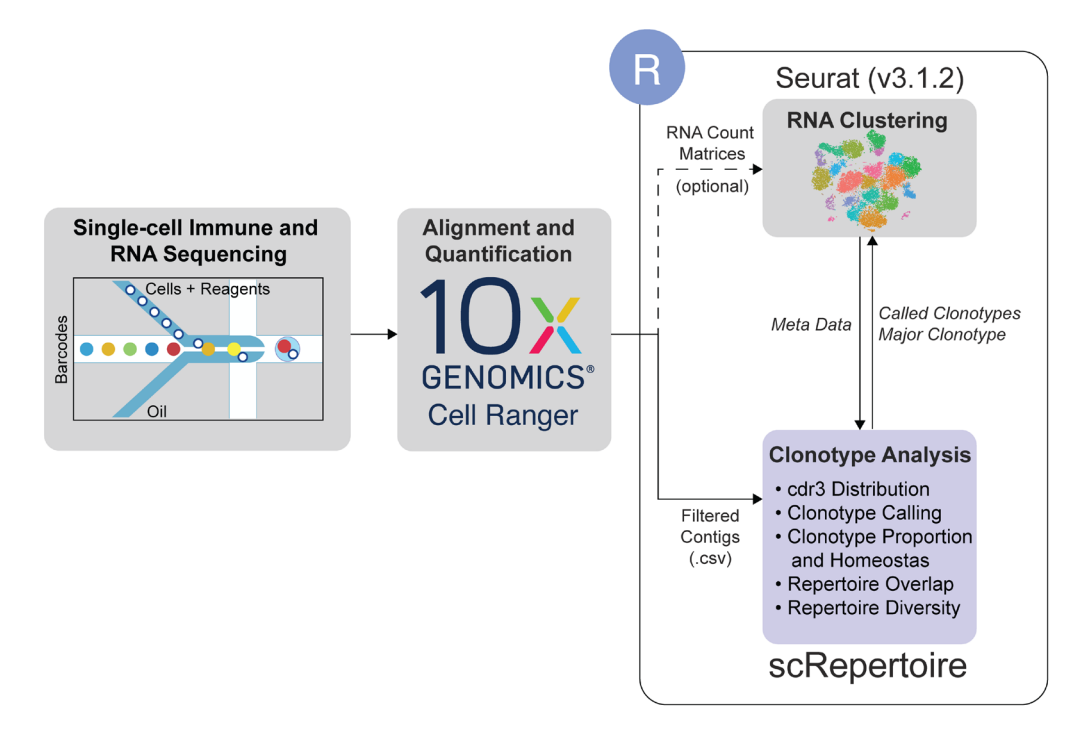

**Figure 1. A general workflow for single-cell data analysis involving scRepertoire.** The analysis starts with the single-cell immune and mRNA sequencing and Cell Ranger-based alignment with the 10x Genomics pipeline. With the TCR or Ig sequencing, scRepertoire can import the filtered overlapping DNA segments, or contigs. The alignments are filtered by cell type of interest and combined using the individual cell barcodes. Clonotypes can be called using the gene sequence of the immune receptor loci, CDR3 nucleotide sequence or CDR3 amino acid sequence. After clonotype assignment, more extensive clonotypic analysis can be performed at the individual sample level or across all samples. General outputs from scRepertoire can be imported into Seurat objects to visualize clonotype data overlaid onto the cell clustering. Likewise, metadata from the Seurat objects can be imported into scRepertoire to analyze clonotypes by assigned clusters.

filing  $tcR$  (v2.2.4) R package without derivations in code<sup>[9](#page-5-0)</sup>. Clonotypes can be called using the combination of immune loci genes, a more sensitive approach, or the nucleotide/amino acid sequence of the complementary-determining region 3 (CDR3). In addition to the base functions in R, data processing was performed using the [dplyr](https://dplyr.tidyverse.org/) (v0.8.3) and [reshape2](https://cran.r-project.org/web/packages/reshape2/index.html) (v1.4.3) R packages. Visualizations are generated using the [ggplot2](https://ggplot2.tidyverse.org/) (v3.2.1) and [ggalluvial](https://cran.r-project.org/web/packages/ggalluvial/index.html) (v0.11.1) R packages with color pallets derived from the use of [colorRamps](https://cran.r-project.org/web/packages/colorRamps/index.html) (v2.3) and [RColorBrewer](https://cran.r-project.org/web/packages/RColorBrewer/index.html) (v1.1.2) R packages. Diversity metrics are calculated using the [vegan](https://cran.r-project.org/web/packages/vegan/index.html) (v2.5-6) R package. Visual outputs of functions are stored as layers of geometric or statistical ggplot layering, allowing users to easily modify presentation.

#### **Results**

## Clonal analysis

scRepertoire<sup>3</sup> can be used to call clonotypes using the CDR3 amino acid/nucleotide sequences, by gene usage, or by the combination of CDR3 nucleotide sequences and genes. Using the *quantContig* function, unique clonotypes can be visualized as raw values or scaled to the size of the library for samples or by type (Figure 2A). The total abundance of clonotypes can also be visualized calling *abundanceContig* (Figure 2B) or relative abundance of clonotypes (Figure 2C). Additionally, the distribution of CDR3 nucleotide or amino acid sequences for clonotypes can be visualized with *lengthContig* (Figure 2D).

#### Proportional analysis and diversity measures

More in depth analysis of clonal architecture is available. Within the framework of scRepertoire, analysis of clonal homeostasis, or the clonal space occupied by clonotypes of specific proportions, can be visualized by *clonalHomeostasis* function ([Figure 3A](#page-4-0)). Similarly, *clonalProportion* can be called to look at the proportion of clonal space occupied by specific clonotypes ([Figure 3B\)](#page-4-0). Overlap between the samples can be calculated and visualized with *clonalOverlap*, using either the overlap coefficient or Morisita index methods ([Figure 3C](#page-4-0)). Measured of diversity across samples or groups can be quantified with the *clonalDiversity* function, demonstrating an overall reduction in clonal diversity in tumor samples ([Figure 3D](#page-4-0)).

#### Seurat interaction

After the processing and analysis of the TCR repertoire with the base features, the next step is using scRepertoire to interact with the single-cell mRNA data. The expression data for the 12,911 cells built into the package have already been clusters [\(Figure 4A](#page-4-0)), with a clear distribution of the clusters into peripheral-blood- versus tumor-predominant [\(Figure 4B\)](#page-4-0). Using the *combineSeurat* function in scRepertoire, we can look at the clonotypic frequencies of cells that comprise the UMAP-based clusters ([Figure 4C](#page-4-0)), with notable expansion in the C2, C3, and C6 clusters ([Figure 4D\)](#page-4-0). The C7 and C8 clusters also have a relatively high frequency. In addition to clonal distribution, we can also use *highlightClonotypes* to set specific sequences of clonotypes to be visualized ([Figure 4E\)](#page-4-0), with clonotype 1 referring to the amino acid sequence "CAVNGGSQGN-LIF\_CSAEREDTDTQYF" and clonotype 2 for the amino acid sequence "NA\_CATSATLRVVAEKLFF". Interesting clonotype 2 is restricted to a subcluster of the C6 cluster ([Figure 4E](#page-4-0)). After combining both the clonotype and expression data, interaction between categories, such as cluster label and clonotype frequency can be visualized with the *alluvialGraph* function.

#### **Conclusions**

scRepertoire<sup>3</sup> is a R-based toolkit for the analysis of singlecell immune receptor profiling. The package is able to take the annotated filtered outputs from the 10x Genomics Cell Ranger

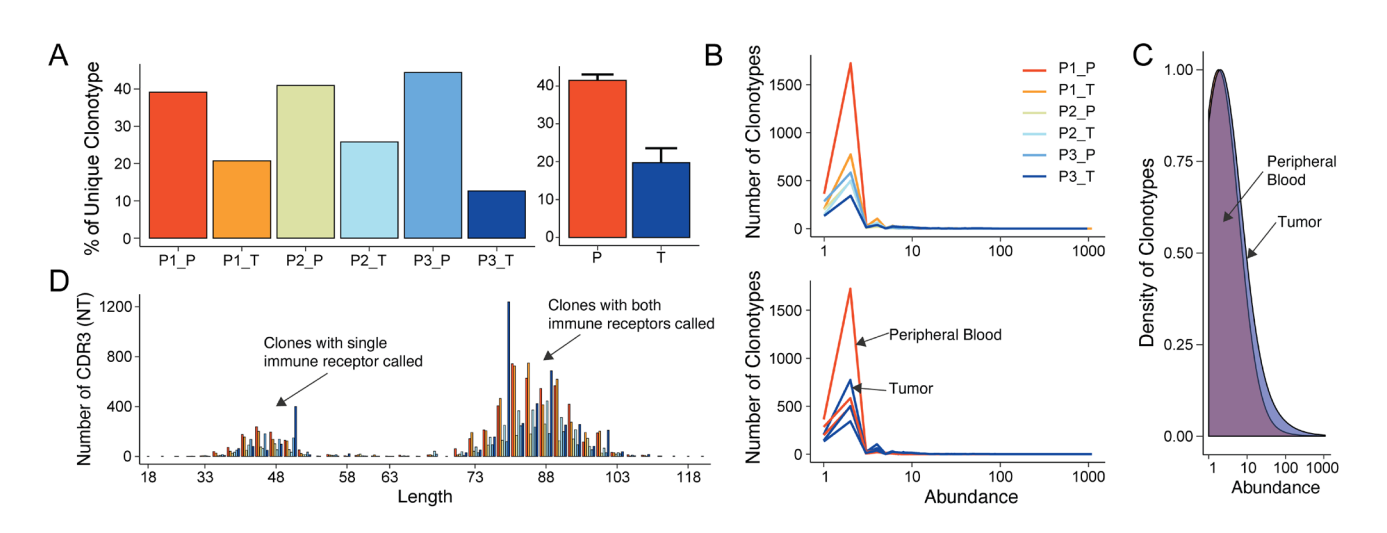

Figure 2. Basic clonotypic analysis functions in scRepertoire. (A) Scaled unique clonotypes by total number of TCRs sequenced by patient and type of sample (peripheral, P; tumor, T), using the *quantContig* function. (**B**) Total abundance of clonotypes by sample and type using the *abundanceContig* function. (**C**) Relative abundance of clonotypes using density comparing peripheral blood to tumor samples. (**D**) CDR3 nucleotide length analysis by sample using the *lengthContig* function. The bimodal nature of the curve is a function of calling clonotypes for cells with both one and two immune receptors sequenced.

<span id="page-4-0"></span>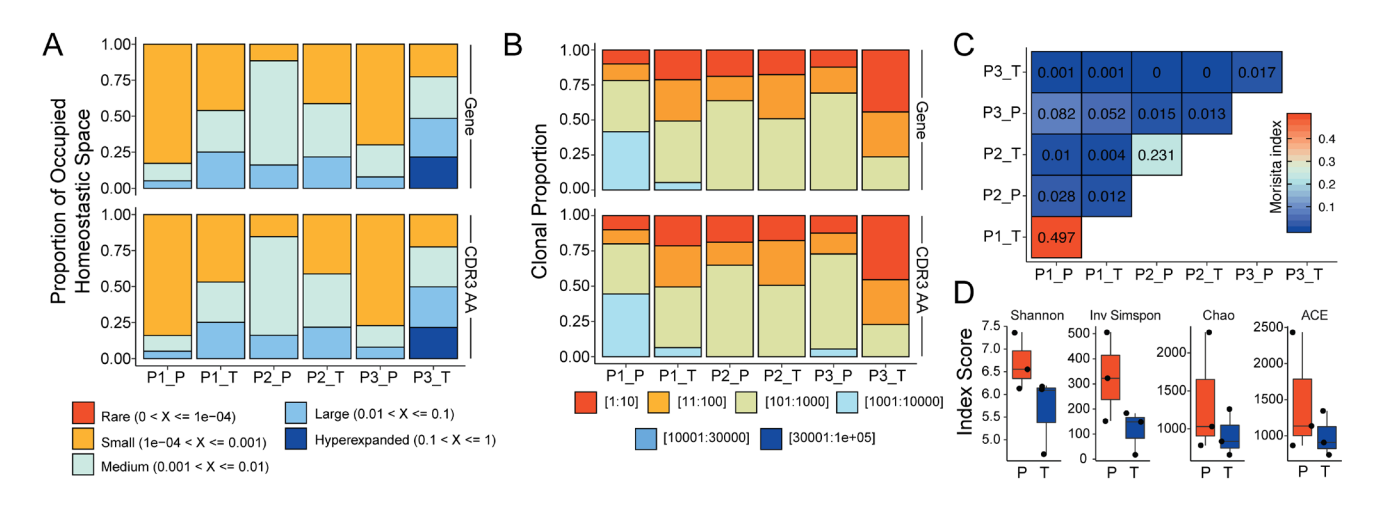

**Figure 3. Advanced clonal measures between samples. (A)** Clonal homeostatic space representations across all six samples using the gene and CDR3 AA sequence for clonotype calling. (**B**) Relative proportional space occupied by specific clonotypes across all six samples using the gene and CDR3 AA sequence for clonotype calling. (**C**) Morisita overlap quantifications for clonotypes across all six samples. (**D**) Diversity measures based on clonotypes by sample type using Shannon, Inverse Simpson, Chao, and abundance-based coverage estimator (ACE) indices.

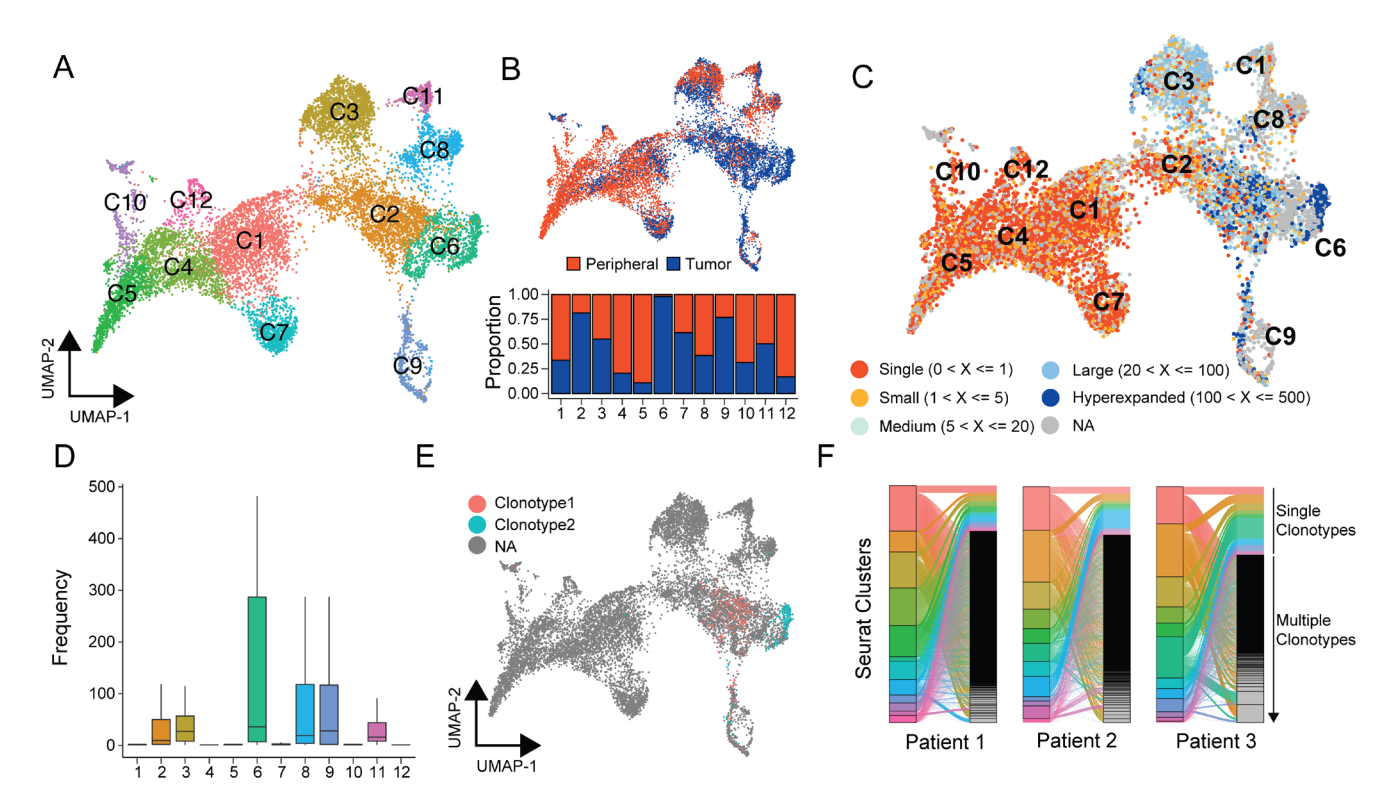

Figure 4. Interaction of scRepertoire with the Seurat R package. (A) UMAP projection of the ccRCC T cells (n=12,911) into 12 distinct clusters. (**B**) UMAP projection with peripheral blood (red) and tumor (blued) populations highlighted and an accompanying relative proportion composition of each cluster, scaled by the total number of peripheral blood and tumor cells, respectively. (**C**) Using the *combineSeurat*  function places individual cells into groups by the number of clonotypes, which then can be displayed overlaid with the UMAP projection. (**D**) *combineSeurat* also calculates the frequency of clonotypes, which can be used to more closely examine cluster composition, such as the indicate boxplot. (**E**) After combing the clonotype information with the Seurat object, *highlightClonotypes* can be used to specifically highlight the individual clonotypes of interest using the sequence information. (**F**) Interaction of clonotypes between multiple categories can be examined using the *alluvialGraph* function.

<span id="page-5-0"></span>platform and provide analysis a number of modalities, including calling clonotypes, clonal space/homeostasis, clonal diversity, and repertoire overlap between samples. Outputs from scRepertoire can combined with dimensional reduction strategies for single-cell RNA quantifications, allowing users to analyze mRNA and immune profiles together. Under the creative commons v4.0 license, the scRepertoire package is freely available from the GitHub repository and is extensively annotated to assist in implementation and modification.

# **Data availability**

#### Source data

Zenodo: scRepertoire. https://doi.org/10.5281/zenodo.3612216<sup>3</sup>.

Folder 'Data' contains all data required to run the vignettes described in the *Results*. This is also available on [GitHub.](https://github.com/ncborcherding/scRepertoire/tree/master/data)

Data are available under the terms of the [Creative Commons](https://creativecommons.org/licenses/by/4.0/legalcode)  [Attribution 4.0 International license](https://creativecommons.org/licenses/by/4.0/legalcode) (CC-BY 4.0).

#### **Software availability**

Source code is available from GitHub: [https://github.com/](https://github.com/ncborcherding/scRepertoire) [ncborcherding/scRepertoire.](https://github.com/ncborcherding/scRepertoire)

Archived source code at the time of publication: [https://doi.](https://doi.org/10.5281/zenodo.3612216) [org/10.5281/zenodo.3612216](https://doi.org/10.5281/zenodo.3612216)<sup>3</sup>.

License: [Creative Commons Attribution 4.0 International](http://creativecommons.org/licenses/by/4.0/legalcode).

#### **References**

- 1. Papalexi E, Satija R: **Single-cell RNA sequencing to explore immune cell heterogeneity.** *Nat Rev Immunol.* 2018; **18**(1): 35–45. **[PubMed Abstract](http://www.ncbi.nlm.nih.gov/pubmed/28787399)** | **[Publisher Full Text](http://dx.doi.org/10.1038/nri.2017.76)**
- 2. Chen G, Ning B, Shi T: **Single-Cell RNA-Seq Technologies and Related Computational Data Analysis.** *Front Genet.* 2019; **10**: 317. **[PubMed Abstract](http://www.ncbi.nlm.nih.gov/pubmed/31024627)** | **[Publisher Full Text](http://dx.doi.org/10.3389/fgene.2019.00317)** | **[Free Full Text](http://www.ncbi.nlm.nih.gov/pmc/articles/6460256)**
- 3. Borcherding N, Bormann NL: **scRepertoire (Version 0.0.1).** *Zenodo.* 2020. **<http://www.doi.org/10.5281/zenodo.3612216>**
- 4. Stuart T, Butler A, Hoffman P, *et al.*: **Comprehensive Integration of Single-Cell Data.** *Cell.* 2019; **177**(7): 1888–1902.e21. **[PubMed Abstract](http://www.ncbi.nlm.nih.gov/pubmed/31178118)** | **[Publisher Full Text](http://dx.doi.org/10.1016/j.cell.2019.05.031)** | **[Free Full Text](http://www.ncbi.nlm.nih.gov/pmc/articles/6687398)**
- 5. Macosko EZ, Basu A, Satija R, *et al.*: **Highly Parallel Genome-wide Expression Profiling of Individual Cells Using Nanoliter Droplets.** *Cell.* 2015; **161**(5): 1202–14. **[PubMed Abstract](http://www.ncbi.nlm.nih.gov/pubmed/26000488)** | **[Publisher Full Text](http://dx.doi.org/10.1016/j.cell.2015.05.002)** | **[Free Full Text](http://www.ncbi.nlm.nih.gov/pmc/articles/4481139)**
- 6. Butler A, Hoffman P, Smibert P, *et al.*: **Integrating single-cell transcriptomic data across different conditions, technologies, and species.** *Nat Biotechnol.* 2018; **36**(5): 411–420. **[PubMed Abstract](http://www.ncbi.nlm.nih.gov/pubmed/29608179)** | **[Publisher Full Text](http://dx.doi.org/10.1038/nbt.4096)** | **[Free Full Text](http://www.ncbi.nlm.nih.gov/pmc/articles/6700744)**
- 7. Borcherding N, Ahmed KK, Voigt AP, *et al.*: **Transcriptional heterogeneity in cancer-associated regulatory T cells is predictive of survival.** *bioRxiv.* 2018; 478628. **[Publisher Full Text](http://dx.doi.org/10.1101/478628)**
- 8. Vishwakarma A, Bocherding N, Chimenti MS, *et al.*: **Mapping the Immune Landscape of Clear Cell Renal Cell Carcinoma by Single-Cell RNA-seq.** *bioRxiv.* 2019; 824482. **[Publisher Full Text](http://dx.doi.org/10.1101/824482)**
- 9. Nazarov VI, Pogorelyy MV, Komech EA, *et al.*: **tcR: an R package for T cell receptor repertoire advanced data analysis.** *BMC Bioinformatics.* 2015; **16**: 175. **[PubMed Abstract](http://www.ncbi.nlm.nih.gov/pubmed/26017500)** | **[Publisher Full Text](http://dx.doi.org/10.1186/s12859-015-0613-1)** | **[Free Full Text](http://www.ncbi.nlm.nih.gov/pmc/articles/4445501)**

The benefits of publishing with F1000Research:

- Your article is published within days, with no editorial bias
- You can publish traditional articles, null/negative results, case reports, data notes and more
- The peer review process is transparent and collaborative
- Your article is indexed in PubMed after passing peer review
- Dedicated customer support at every stage

For pre-submission enquiries, contact research@f1000.com

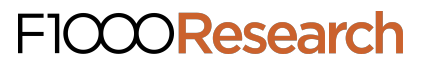